Clayton Robson Moreira da Silva (Organizador)

 $d_{d_1}$ 90al algorit

# Trabalho e ensino em contabilidade 2

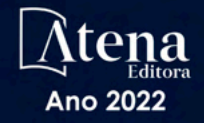

Clayton Robson Moreira da Silva (Organizador)

 $d_1, 0, 0, 1, 0, 0, 1, 0, 1, 0, 1, 0, 0, 0, 0$ 

 $\overline{0}$ 

lol

 $1^{\circ}$ o

 $\overline{10}$ h٥

# Irabalho e ensino em **contabilidade 2**

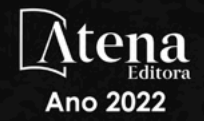

Editora chefe Profª Drª Antonella Carvalho de Oliveira Editora executiva Natalia Oliveira Assistente editorial Flávia Roberta Barão Bibliotecária [Janaina](https://www.edocbrasil.com.br/) Ramos Projeto gráfico Bruno Oliveira Camila Alves de Cremo Daphynny Pamplona Luiza Alves Batista Natália Sandrini de Azevedo Imagens da capa iStock Edição de arte Luiza Alves Batista 2022 *by* Atena Editora *Copyright* © Atena Editora *Copyright* do texto © 2022 Os autores *Copyright* da edição © 2022 Atena Editora Direitos para esta edição cedidos à Atena Editora pelos autores. *Open access publication by* Atena Editora

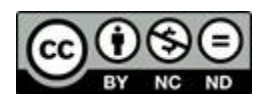

Todo o conteúdo deste livro está licenciado sob uma Licença de Atribuição *Creative Commons*. Atribuição-Não-Comercial-NãoDerivativos 4.0 Internacional (CC BY-NC-ND 4.0).

O conteúdo dos artigos e seus dados em sua forma, correção e confiabilidade são de responsabilidade exclusiva dos autores, inclusive não representam necessariamente a posição oficial da Atena Editora. Permitido o *download* da obra e o compartilhamento desde que sejam atribuídos créditos aos autores, mas sem a possibilidade de alterá-la de nenhuma forma ou utilizá-la para fins comerciais.

Todos os manuscritos foram previamente submetidos à avaliação cega pelos pares, membros do Conselho Editorial desta Editora, tendo sido aprovados para a publicação com base em critérios de neutralidade e imparcialidade acadêmica.

A Atena Editora é comprometida em garantir a integridade editorial em todas as etapas do processo de publicação, evitando plágio, dados ou resultados fraudulentos e impedindo que interesses financeiros comprometam os padrões éticos da publicação. Situações suspeitas de má conduta científica serão investigadas sob o mais alto padrão de rigor acadêmico e ético.

### Conselho Editorial

### Ciências Humanas e Sociais Aplicadas

Prof. Dr. Adilson Tadeu Basquerote Silva – [Universidade para o Desenvolvimento do Alto Vale do Itajaí](http://buscatextual.cnpq.br/buscatextual/visualizacv.do?id=K4359535T4&tokenCaptchar=03AGdBq27khgBFrJzh16qVhiMpKMfC1eWbkOJUAujLNUoriYLNmERo4rPRuiY2Stpyzemt8cz6sFmvtlecWftNLFxnSOedpDsJs-aVaWlu5VPRDdWFajEic14nM8l9v_fl2-NZ7hwLGLzQrIkDESqvcvOrp68W7sAhSWRNCzRgUnzR5rVoxqBRswHtgnH8AgLkmAmh9gjxisnNSdGQF_puAKK3r19KBOaS-eepj7FhdctvV5a1UHWpMFD0-otdGJun2MjqzZCWT0PDGVVTdA3iuX7EKaj8n4MkPv3ldyBei3t0MXFpUCZ-QOHxWJKLea6o-wHKD54-9Lp6NrhIKNkKZZ1QNcMBInR-RC2Mu3EEtcBK5kMVYHethXdobMK2ZR8aYe517Qvc1jIJJ9cVl8SbeBTXX9oYUcM_oq-GXdgae2FAE78ElmhkFcA) [Prof. Dr. Alexandre de Freitas Carneiro](http://buscatextual.cnpq.br/buscatextual/visualizacv.do) – Universidade Federal de Rondônia

Prof. Dr. Alexandre Jose Schumacher – [Instituto Federal de Educação, Ciência e Tecnologia do Paraná](http://buscatextual.cnpq.br/buscatextual/visualizacv.do?id=K4774071A5)

[Prof. Dr. Américo Junior Nunes da Silva](http://buscatextual.cnpq.br/buscatextual/visualizacv.do?id=K4444126Y9) – Universidade do Estado da Bahia

[Profª Drª Ana Maria Aguiar Frias](https://orcid.org/0000-0002-9038-8576) – Universidade de Évora

[Profª Drª Andréa Cristina Marques de Araújo](http://buscatextual.cnpq.br/buscatextual/visualizacv.do?id=K4734644D8) – Universidade Fernando Pessoa

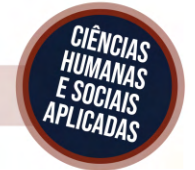

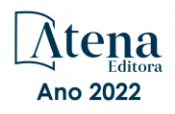

Prof. Dr. Antonio Carlos da Silva – [Universidade Católica do Salvador](http://lattes.cnpq.br/2735855153608701) Prof. Dr. Antonio Carlos Frasson – [Universidade Tecnológica Federal do Paraná](http://buscatextual.cnpq.br/buscatextual/visualizacv.do?id=K4771171H3) Prof. Dr. Antonio Gasparetto Júnior – [Instituto Federal do Sudeste de Minas Gerais](http://buscatextual.cnpq.br/buscatextual/visualizacv.do?id=K4242128Y5) [Prof. Dr. Antonio Isidro-Filho](http://buscatextual.cnpq.br/buscatextual/visualizacv.do?id=K4168013D9) – Universidade de Brasília [Prof. Dr. Arnaldo Oliveira Souza Júnior](http://buscatextual.cnpq.br/buscatextual/visualizacv.do?id=K4758163P1) – Universidade Federal do Piauí [Prof. Dr. Carlos Antonio de Souza Moraes](http://buscatextual.cnpq.br/buscatextual/visualizacv.do?id=K4270399A9) – Universidade Federal Fluminense [Prof. Dr. Crisóstomo Lima do Nascimento](http://buscatextual.cnpq.br/buscatextual/visualizacv.do?id=K4270399A9) – [Universidade Federal Fluminense](http://buscatextual.cnpq.br/buscatextual/visualizacv.do?id=K4270399A9) Profª Drª Cristina Gaio – [Universidade de Lisboa](http://buscatextual.cnpq.br/buscatextual/visualizacv.do?id=K2187326U4) [Prof. Dr. Daniel Richard Sant'Ana –](http://buscatextual.cnpq.br/buscatextual/visualizacv.do?id=K4537717Y7&tokenCaptchar=03AGdBq25B4lxTE6dxhpWHIqxGO4pzzZPgu_iV_QeN8f-tMTk8_sLDOB3PD_mtdQto3H5C2R2ZsmxnQtfmP66wxlIUt_CzTJNotB4Nr2WeA_ZeswgWraa8MbkAaZzV6d4gzkjqhc5hYQ_M-PfSdSI7td93FvBg2bA_iQABLK3i0vQ0yQRv1A1eB6SAfJCCqLkJYK596wJItTTqwwkcjAoFPtAsP-pVLiuGf7SJ_ujWrq_i7e1ac86qNNWa4t2uz65kb3UGFiVXXHrO-FYdcycEtCopnwy24k_7y06U-vF-n-8PZQEl3SDM3ejydvF0fyiSGRsDtN1eSkV6vWnGCu7u4Mc0gY3WMCxo6n9h6ArYBnNV6Cm64GaRIFb2IozQuQEayUcf2hIrTNuNZNcI3xXna_NbCwxnM8FL3w) Universidade de Brasília [Prof. Dr. Deyvison de Lima Oliveira](http://buscatextual.cnpq.br/buscatextual/visualizacv.do?metodo=apresentar&id=K4236503T6) – Universidade Federal de Rondônia [Profª Drª](http://buscatextual.cnpq.br/buscatextual/visualizacv.do?id=K4442899D1) Dilma Antunes Silva – [Universidade Federal de São Paulo](http://buscatextual.cnpq.br/buscatextual/visualizacv.do?id=K4442899D1) [Prof. Dr. Edvaldo Antunes de Farias](http://buscatextual.cnpq.br/buscatextual/visualizacv.do?id=K4779936A0) – Universidade Estácio de Sá Prof. Dr. Elson Ferreira Costa – [Universidade do Estado do Pará](http://buscatextual.cnpq.br/buscatextual/visualizacv.do?id=K4279858T4) Prof. Dr. Eloi Martins Senhora – [Universidade Federal de Roraima](http://buscatextual.cnpq.br/buscatextual/visualizacv.do?id=K4764629P0) [Prof. Dr. Gustavo Henrique Cepolini Ferreira](http://buscatextual.cnpq.br/buscatextual/visualizacv.do?id=K4137698A3) – Universidade Estadual de Montes Claros Prof. Dr. Humberto Costa – [Universidade Federal do Paraná](http://buscatextual.cnpq.br/buscatextual/visualizacv.do) Profª Drª Ivone Goulart Lopes – [Istituto Internazionele delle Figlie de Maria Ausiliatrice](http://buscatextual.cnpq.br/buscatextual/visualizacv.do?id=K4777360H4) Prof. Dr. Jadilson Marinho da Silva – [Secretaria de Educação de Pernambuco](http://buscatextual.cnpq.br/buscatextual/visualizacv.do) [Prof. Dr. Jadson Correia de Oliveira](http://buscatextual.cnpq.br/buscatextual/visualizacv.do?id=K4257759E9) – Universidade Católica do Salvador Prof. Dr. José Luis Montesillo-Cedillo – [Universidad Autónoma del Estado de México](http://orcid.org/0000-0001-9605-8001) [Prof. Dr. Julio Candido de Meirelles Junior](http://buscatextual.cnpq.br/buscatextual/visualizacv.do?id=K4705446A5) – Universidade Federal Fluminense [Prof. Dr. Kárpio Márcio de Siqueira](http://buscatextual.cnpq.br/buscatextual/visualizacv.do?id=K4131916A6) – Universidade do Estado da Bahia [Profª Drª Keyla Christina Almeida Portela](http://buscatextual.cnpq.br/buscatextual/visualizacv.do?id=K4537843A7&tokenCaptchar=03AGdBq248607a1e8upHTSqtZn9vDk5sIkGvD13WO03BaEkKlFU3xCtWCV_c1t7nnirIqj2_WcDppfP18gkJi24XGtJCxR1FrOcnywJda7nMcbwZ-f6RGJaoQXqnoizsoHgv4kHUEmbZY_I-VOqgo-8AxytivSRr6ZOVFisD2lTXadTY4CRakHAZp3kMFpqac8h1PclhfAAw_MJ8-Qd4xKHggZ_80Bmi1t31DXBjrznSMPsxlD5K1hdoeFrZxpiVWP14HX6Ni2jdz8REHQp2ey62Q4q02OZ2jSGaRgn94q5xdG2UgJIw911R6DVVbL_ME_fv0so0KHQM8-kxo8Vse3raZ4XGGKPnszAzhvAiKxlzjera2wZguHqhsKciJyYuJQ2OdVueboGYJnlXa8Vcb2TGwg1C72FqihtetJxPpCtdlO6mGnie3_EE7P5J_AzmwlcsBWpGL1MhrDBRKI3NWtsTbopEg0ncgV5A) – Instituto Federal do Paraná Profª Drª Lina Maria Gonçalves – [Universidade Federal do Tocantins](http://buscatextual.cnpq.br/buscatextual/visualizacv.do?id=K4771879P6) [Profª Drª Lucicleia Barreto Queiroz](http://buscatextual.cnpq.br/buscatextual/visualizacv.do?id=K4767193P0&tokenCaptchar=03AGdBq27HZjiyVhoStPS1ybPAgZ0XMQRJzCYTp8zr9HFg03dJIoKFtxOvlMRTd2EYlFzisNORV91eLb57dWNYCKK_ppkslssJa_tESGi6arGnw4gM7CcMn501aNtV4InKPYB3XuQMbycogeMKao_BF9nzw4zNo78YEb4BDYTGs0AvEdbC9p0iARTKciIcb4LPT8DorT0ubM4yEXqPKJ6tng4HTK4h5z6OLHuvuFQrfg7zJrHuCq5e8FsQC3sMf1wtVqpQZ2V78oDnUNFC9DFQ4vTEkhGsSMms4eEz_io0V2ws-ulXzP_l7STy2ZKgOK639c2tYvxkSlX_-t0ChSram6rrDPkf4Wu4SWG_nHPIf-eQGqm47kwJuXoPWlmt0oEFpMSrFiCt0tjS6tazf3OckYj-gi1Pi3BOr-r7r67ZAkHYUlytNQhzPz5sRi4_vW_-iWpUllU4qJ2oThohRZGt3hZOPzgiASPRTQ) – Universidade Federal do Acre [Prof. Dr. Luis Ricardo Fernandes da Costa](http://buscatextual.cnpq.br/buscatextual/visualizacv.do?id=K4416387H0) – Universidade Estadual de Montes Claros Prof. Dr. Lucio Marques Vieira Souza – [Universidade do Estado de Minas Gerais](http://buscatextual.cnpq.br/buscatextual/visualizacv.do?id=K4219049D1) Profª Drª Natiéli Piovesan – [Instituto Federal do Rio Grande do Norte](http://buscatextual.cnpq.br/buscatextual/visualizacv.do?id=K4465502U4) Profª Drª Marianne Sousa Barbosa – [Universidade Federal de Campina Grande](http://buscatextual.cnpq.br/buscatextual/visualizacv.do) Prof. Dr. Marcelo Pereira da Silva – [Pontifícia Universidade Católica de](http://buscatextual.cnpq.br/buscatextual/visualizacv.do?id=K4235887A8) Campinas Profª Drª Maria Luzia da Silva Santana – [Universidade Federal de Mato Grosso do Sul](http://buscatextual.cnpq.br/buscatextual/visualizacv.do?id=K4437388Z1) Prof. Dr. Miguel Rodrigues Netto – [Universidade do Estado de Mato Grosso](http://buscatextual.cnpq.br/buscatextual/visualizacv.do?id=K4252176Y6&tokenCaptchar=03AGdBq26r9EVjWZW6sbYV6Q3XWGEB7epb3WfkzfKlDLCL6nuSImCrTbZxxdXfH115SzT25I_DhCpgpShBG_bHFXb9avzWk6MqPQ5Zp852OEiXNYhpLA-1o7WMKEodPM974saRwubwT3ShtpI7TEUL1yL5gyWfjv-J8D0MVaZgolDHwnfde1QFLtnFBrSV7U3TMOlJjjTwlkIFKDPDdU5xFyNuqv7dgkF7UxyXUdDvkxvbam3pRrYvbqx_9n6fnJX2_cfH-uWR2fMeVyV82I9DjqHSG7u0oUFyl5bANzJZo2QGC73qpepr9YPym9hEA6ZkyAdzW0KaEju5BJNlFoIaVJkRrvcw_NNcXhQ9bnlrNJoyfwprUxxX9sxpxDuekPRDL7SREOqoujeurRQ7LYg7MiVFrMwFKPFpsudAav9n63JnabvRFbkuxokGOVhW6hIZ6GrqDjdtJArpWI8QYKDGLgBsWmONrszfNw) [Prof. Dr. Pedro Henrique Máximo Pereira](http://buscatextual.cnpq.br/buscatextual/visualizacv.do;jsessionid=7B86802A4FD91C48EAD97DF2100B7D60.buscatextual_0) – Universidade Estadual de Goiás [Prof. Dr. Pablo Ricardo de Lima Falcão](http://buscatextual.cnpq.br/buscatextual/visualizacv.do?id=K4759649A2) – Universidade de Pernambuco Profª Drª Paola Andressa Scortegagna – [Universidade Estadual de Ponta Grossa](http://buscatextual.cnpq.br/buscatextual/visualizacv.do?id=K4745890T7) [Profª Drª Rita de Cássia da Silva Oliveira](http://buscatextual.cnpq.br/buscatextual/busca.do?metodo=forwardPaginaResultados®istros=10;10&query=%28%2Bidx_nme_pessoa%3A%28rita%29+%2Bidx_nme_pessoa%3A%28de%29+%2Bidx_nme_pessoa%3A%28cassia%29+%2Bidx_nme_pessoa%3A%28da%29+%2Bidx_nme_pessoa%3A%28silva%29+%2Bidx_nme_pessoa%3A%28oliveira%29++%2Bidx_nacionalidade%3Ae%29+or+%28%2Bidx_nme_pessoa%3A%28rita%29+%2Bidx_nme_pessoa%3A%28de%29+%2Bidx_nme_pessoa%3A%28cassia%29+%2Bidx_nme_pessoa%3A%28da%29+%2Bidx_nme_pessoa%3A%28silva%29+%2Bidx_nme_pessoa%3A%28oliveira%29++%2Bidx_nacionalidade%3Ab%29&analise=cv&tipoOrdenacao=null&paginaOrigem=index.do&mostrarScore=false&mostrarBandeira=true&modoIndAdhoc=null) – Universidade Estadual de Ponta Grossa [Prof. Dr. Rui Maia Diamantino](http://buscatextual.cnpq.br/buscatextual/visualizacv.do?id=K4203383D8) – Universidade Salvador [Prof. Dr. Saulo Cerqueira de Aguiar Soares](http://buscatextual.cnpq.br/buscatextual/visualizacv.do?id=K4277797H6) – Universidade Federal do Piauí Prof. Dr. Urandi João Rodrigues Junior – [Universidade Federal do Oeste do Pará](http://buscatextual.cnpq.br/buscatextual/visualizacv.do?id=K4462393U9) Profª Drª Vanessa Bordin Viera – [Universidade Federal de Campina Grande](http://buscatextual.cnpq.br/buscatextual/visualizacv.do?id=K4273971U7) [Profª Drª Vanessa Ribeiro Simon Cavalcanti](http://buscatextual.cnpq.br/buscatextual/visualizacv.do?id=K4792160H3) – Universidade Católica do Salvador Prof. Dr. William Cleber Domingues Silva – [Universidade Federal Rural do Rio de Janeiro](http://buscatextual.cnpq.br/buscatextual/visualizacv.do?id=K4758278P9) [Prof. Dr. Willian Douglas Guilherme](http://buscatextual.cnpq.br/buscatextual/visualizacv.do?id=K4717019T5) – Universidade Federal do Tocantins

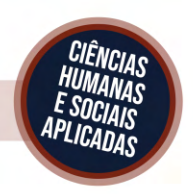

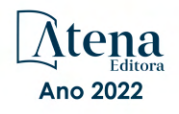

### Diagramação: Camila Alves de Cremo Correção: Yaiddy Paola Martinez Indexação: Amanda Kelly da Costa Veiga Revisão: Os autores Organizador: Clayton Robson Moreira da Silva

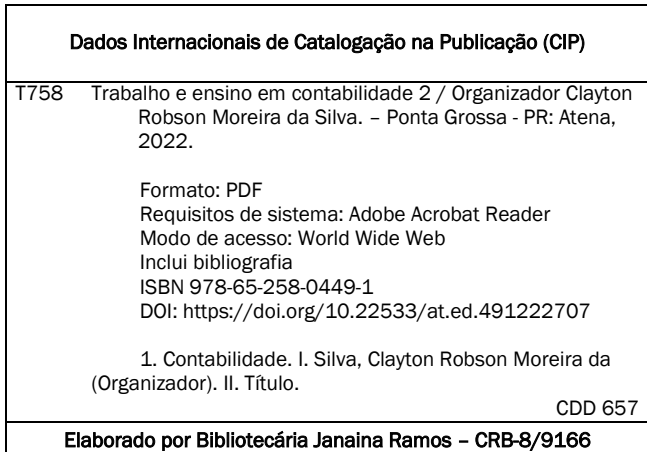

Atena Editora

Ponta Grossa – Paraná – Brasil Telefone: +55 (42) 3323-5493 [www.atenaeditora.com.br](http://www.atenaeditora.com.br/) contato@atenaeditora.com.br

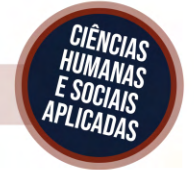

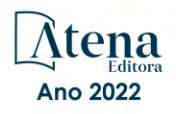

### DECLARAÇÃO DOS AUTORES

Os autores desta obra: 1. Atestam não possuir qualquer interesse comercial que constitua um conflito de interesses em relação ao artigo científico publicado; 2. Declaram que participaram ativamente da construção dos respectivos manuscritos, preferencialmente na: a) Concepção do estudo, e/ou aquisição de dados, e/ou análise e interpretação de dados; b) Elaboração do artigo ou revisão com vistas a tornar o material intelectualmente relevante; c) Aprovação final do manuscrito para submissão.; 3. Certificam que os artigos científicos publicados estão completamente isentos de dados e/ou resultados fraudulentos; 4. Confirmam a citação e a referência correta de todos os dados e de interpretações de dados de outras pesquisas; 5. Reconhecem terem informado todas as fontes de financiamento recebidas para a consecução da pesquisa; 6. Autorizam a edição da obra, que incluem os registros de ficha catalográfica, ISBN, DOI e demais indexadores, projeto visual e criação de capa, diagramação de miolo, assim como lançamento e divulgação da mesma conforme critérios da Atena Editora.

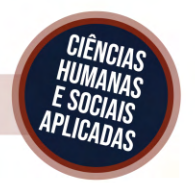

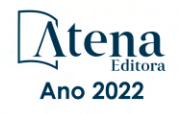

### DECLARAÇÃO DA EDITORA

A Atena Editora declara, para os devidos fins de direito, que: 1. A presente publicação constitui apenas transferência temporária dos direitos autorais, direito sobre a publicação, inclusive não constitui responsabilidade solidária na criação dos manuscritos publicados, nos termos previstos na Lei sobre direitos autorais (Lei 9610/98), no art. 184 do Código penal e no art. 927 do Código Civil; 2. Autoriza e incentiva os autores a assinarem contratos com repositórios institucionais, com fins exclusivos de divulgação da obra, desde que com o devido reconhecimento de autoria e edição e sem qualquer finalidade comercial; 3. Todos os e-book são *open access, desta forma* não os comercializa em seu site, sites parceiros, plataformas de *e-commerce,* ou qualquer outro meio virtual ou físico, portanto, está isenta de repasses de direitos autorais aos autores; 4. Todos os membros do conselho editorial são doutores e vinculados a instituições de ensino superior públicas, conforme recomendação da CAPES para obtenção do Qualis livro; 5. Não cede, comercializa ou autoriza a utilização dos nomes e e-mails dos autores, bem como nenhum outro dado dos mesmos, para qualquer finalidade que não o escopo da divulgação desta obra.

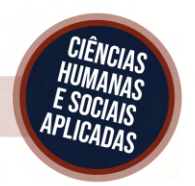

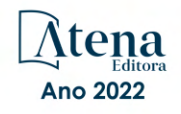

### **APRESENTAÇÃO**

O livro "Trabalho e Ensino em Contabilidade 2" é uma obra publicada pela Atena Editora e reúne um conjunto de cinco capítulos sobre a temática. A contabilidade tem evoluído e ocupado um lugar de destaque no meio acadêmico, despertando o interesse de diversos pesquisadores que buscam compreender e aprofundar o conhecimento sobre esta ciência. Investigar os diversos fenômenos que permeiam este campo científico auxilia no avanço e consolidação da contabilidade como ciência, assim como contribui para o processo de tomada de decisão de gestores e diversos outros *stakeholders* que se utilizam da informação contábil.

Este livro contempla estudos sobre diversas temáticas que permeiam o campo da contabilidade, tais como: perícia contábil, normas internacionais de contabilidade, normas de contabilidade aplicadas ao setor público, cálculo de valor agregado, mercado de capitais e educação financeira. A diversidade temática trazida nesta obra possibilita que o leitor compreenda a contabilidade como uma área de estudo de ampla aplicabilidade, deixando de lado qualquer visão restrita e estereotipada sobre esta ciência. Assim, este livro emerge como uma fonte de pesquisa para acadêmicos e profissionais que desejam ampliar seus conhecimentos sobre a contabilidade, em especial sobre o trabalho e ensino em contabilidade. A seguir, apresento os capítulos que compõem esta obra, juntamente com seus respectivos objetivos.

O primeiro capítulo é intitulado "Perícia Contábil: análise bibliométrica dos artigos científicos publicados em revistas e congressos entre 2013 e 2020" e analisou as produções acadêmicas sob o enfoque da Perícia Contábil, por meio de levantamento bibliométrico realizado na plataforma *Google Scholar*, considerando artigos publicados em revistas e anais de congressos e outros eventos científicos, no período de 2013 e 2020.

O segundo capítulo é intitulado "A Implantação da NBC TSP 14 em um Município de Pequeno Porte: o caso de Luzerna/SC" e buscou demonstrar os efeitos e situações enfrentadas por um município de pequeno porte na utilização da NBC TSP 14 - Custo de Empréstimos, convergida da IPSAS 5 - *Borrowing Costs*, verificando-se quais foram as dificuldades enfrentadas, soluções implementadas e resultados alcançados, por meio de pesquisa bibliográfica e documental.

O terceiro capítulo tem como título "Estudo de Caso sobre o Cálculo do Valor Agregado com Uso do Avanço Físico Planejado de Projetos" e se trata de um estudo de caso único de uma empresa de petróleo do Brasil, especificamente sobre o cálculo do valor agregado de um projeto básico de uma plataforma de petróleo no Brasil controlado em 2018 e 2019, que tinha como escopo a entrega de documentações técnicas de engenharia.

O quarto capítulo é intitulado "Intenção de Investir no Mercado de Capitais e Educação Financeira na Percepção de Estudantes de Ciências Contábeis" e teve como objetivo analisar a relação entre a intenção de investir no mercado de capitais e a educação financeira. Adicionalmente, o estudo buscou verificar os fatores relacionados à intenção de investir no mercado de capitais. Trata-se de uma pesquisa descritiva e quantitativa, desenvolvida por meio de uma *survey* em que foram aplicados 195 questionários com estudantes de ciências contábeis de uma universidade pública.

Compreendo que este material proporciona uma experiência ímpar de reflexão e aprendizagem para docentes, pesquisadores, estudantes, gestores, consultores, profissionais contábeis e todos aqueles que têm interesse pelo tema. Desse modo, agradecemos aos autores pelo empenho e dedicação, que possibilitaram a construção dessa obra de excelência, e esperamos que este livro possa ser útil àqueles que desejam ampliar seus conhecimentos sobre os temas abordados pelos autores em seus estudos.

Clayton Robson Moreira da Silva

## **SUMÁRIO**

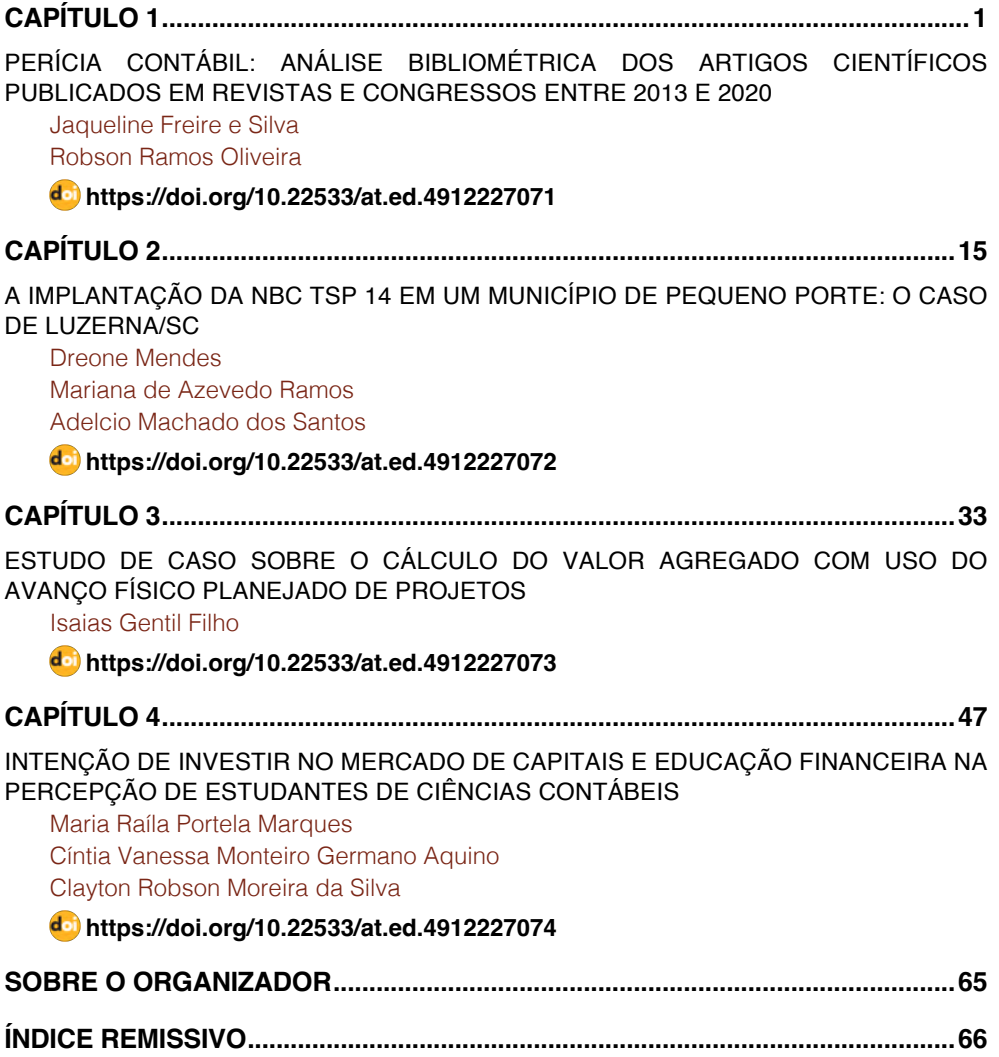

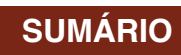

## **CAPÍTULO 3**

## <span id="page-10-0"></span>ESTUDO DE CASO SOBRE O CÁLCULO DO VALOR AGREGADO COM USO DO AVANÇO FÍSICO PI ANF.IADO DE PROJETOS

*Data de aceite: 04/07/2022*

### **Isaias Gentil Filho**

Coordenador de Monitoramento e Resultados <http://lattes.cnpq.br/1631383308925123> <https://orcid.org/0000-0003-3336-3601>

**RESUMO:** A área de conhecimento de custos é um dos pilares do gerenciamento de projetos, sendo seu processo de controle fundamental para o sucesso de um empreendimento, tendo a metodologia de Gerenciamento de Valor Agregado (GVA) como uma das técnicas mais importantes para gestão de custo dos projetos. O Valor Agregado (VA) é o principal indicador e variável da técnica GVA, que visa viabilizar a compreensão integrada da correlação entre custo e avanço físico dos projetos, sendo objetivo deste artigo a investigação de como calcular o VA, contemplando o avanço físico planejado (AF) como uma das variáveis do cálculo. A metodologia da pesquisa foi o estudo de caso único de uma empresa de petróleo do Brasil, especificamente sobre o cálculo do VA de um projeto básico de uma plataforma de petróleo no Brasil controlado em 2018 e 2019, que tinha como escopo a entrega de documentações técnicas de engenharia. Os dados coletados foram obtidos por meio do SAP da empresa, sendo ajustados por questão de confidencialidade empresarial. Neste trabalho ficou evidenciada a necessidade da alternativa para o cálculo do VA com uso do AF<sub>p</sub> como uma das variáveis. O método empregado contribui para o gerenciamento de custos dos projetos, uma vez que o cálculo correto do VA propicia resultado assertivo para tomada de decisões dos gerentes dos projetos. **PALAVRAS-CHAVE:** Custo, Projeto, Valor Agregado, Avanço Físico.

**ABSTRACT:** The cost knowledge area is one of the pillars of project management, and its control process is fundamental to the success of an enterprise, with the Earned Value Management (EVM) methodology as one of the most important techniques for cost management of projects. The Earned Value (EV) is the main indicator and variable of the GVA technique, which aims to enable an integrated understanding of the correlation between cost and physical progress of projects, the objective of this article, is to investigate how to calculate the VA, considering the Planned Physical Progress  $(PP<sub>n</sub>)$  as one of the calculation variables. The research methodology was the unique case study of a Brazilian oil company, specifically on the calculation of the EV of a basic project for an oil platform in Brazil in 2018 and 2019, which had as its scope the delivery of technical documentation of engineering. The collected data were obtained through the company's SAP, being adjusted for business confidentiality. In this work, the need for an alternative for the calculation of VA using PP<sub>p</sub> as one of the variables was evidenced. The method employed contributes to project cost management, since the correct calculation of the VA provides an assertive result for decisionmaking by the project managers.

**KEYWORDS:** Cost, Project, Value Earned, Physical Progress.

### <span id="page-11-0"></span>**1 | INTRODUÇÃO**

O Gerenciamento de Valor Agregado (GVA) é uma metodologia de controle de projetos originada no Departamento de Defesa dos EUA (Colin, Martens, Vanhoucke, & Wauters, 2015). O Departamento de Defesa dos EUA divulga em 1967 sua primeira lista oficial de "Critérios de sistemas de controle de custos / cronogramas" estabelecendo o início formal da análise de valor agregado, que segundo o referido Departamento representava a melhor chance de a gerência medir o progresso de um projeto de maneira integrada. De acordo com Cleland & Ireland (2007) o GVA foi difundido no Brasil a partir do século XXI.

Cioffi (2006) observa que a análise do valor agregado deu início a uma mudança de paradigma no gerenciamento de projetos implicando na não aceitação de exibições separadas de orçamento ou cronograma. O autor enfatizou que o progresso real de qualquer projeto não mudou, entretanto, as técnicas de medição foram alteradas devido a esta nova perspectiva.

O Guia do Conhecimento em Gerenciamento de Projetos (*Guide to the Project Management Body of Knowledge* - PMBOK®) desenvolvido pelo *Project Management Institute* (PMI, 2017) que apresenta as melhores práticas abordadas em gerenciamento de projetos, orienta que o Valor agregado (VA) é a principal variável dos indicadores que compõem a técnica do GVA e propicia aos gerentes de projetos informações para tomada de decisão visando o cumprimento dos custos e prazos planejados.

A literatura apresenta de modo geral que o VA deve ser calculado por meio da razão entre o Custo Planejado (CP) e Avanço Físico realizado ( $AF<sub>e</sub>$ ), remetendo ao objetivo deste artigo que é investigar se este cálculo pode ser realizado para qualquer tipo de controle de projetos, tendo a empresa de petróleo do Brasil como a organização escolhida, pelos processos estruturados de gestão de projetos nesta empresa. A pesquisa se justifica por trazer um ponto pouco discutido na literatura de gerenciamento de projetos, sendo relevante por apresentar alternativa cientificamente comprovada para o cálculo do VA com uso do Avanço Físico Planejado (AF).

Este artigo está estruturado em cinco itens principais em sequência: Introdução; Fundamentação Teórica; Procedimentos Metodológicos; Resultados e Discussões e Considerações Finais com a Conclusões do artigo.

### **2 | REFERENCIAL TEÓRICO**

### **2.1 Gerenciamento do valor agregado**

Cioffi (2006), Acebes, Pajares, Galán e Paredes (2014) e Zohoori, Verbraeck, Bagherpour & Khakdaman (2019) indicam que o Gerenciamento do Valor Agregado (GVA) é uma metodologia de gerenciamento de projetos amplamente usada para controle de projetos, integrando três elementos críticos para controle: escopo, tempo e custos sob a <span id="page-12-0"></span>mesma estrutura, "usando o custo como a troca comum".

O GVA se mostra como uma técnica necessária para o controle de custos de um projeto, levando-se em conta que essencial para um projeto bem-sucedido que o custo em qualquer data limite não excede o custo estimado para essa data, levando-se em consideração a entrega no prazo e dentro do orçamento ao cliente. (Zohoori et al., 2019). Mendes, Valle & Fabra (2014) entendem que o GVA é uma técnica comparativa da performance do projeto com o que foi planejado.

Colin et al. (2015) explicam que o GVA registra o progresso de atividades individuais a um nível mais alto da estrutura de divisão de trabalho (Estrutura Analítica do Projeto – EAP, do inglês *Work Breakdown Structure* -WBS) e fornece ao gerente do projeto uma indicação da saúde geral do projeto.

Mishakovaa, Vakhrushkinaa, Murgula e Sazonova (2016) deduzem que o uso do método GVA pode propiciar a avaliação com precisão do projeto na data da sua implementação comparada com o plano inicial.

O PMI (2017) considera o GVA como o método empregado para controle de custos de projetos com a verificação de variações e tendências de um projeto, composto por uma cesta de indicadores.

O GVA direciona o uso do custo do trabalho planejado acumulado (CP), tendo como premissa que acumular custos diretos consistentes com a forma como o trabalho relacionado foi planejado e orçado facilita a comparação entre o custo do trabalho realizado (CR) e o custo orçado do trabalho realizado (VA) para análise de desempenho e variações dos projetos. (ANSI, 2018).

### **2.2 Conceito do valor agregado em projetos**

Vários autores conceituam o VA como o custo orçado do trabalho realizado, do inglês *Budgeted Cost Of Work Performed* – BCWP, entre eles: Cioffi (2006); ST-Martin & Fannon (2010); Barcaui (2012); Meredith & Mantel (2013); Garza & Hernández 2014); PMI (2017); ANSI (2018) e Vargas (2018).

Segundo Pressman (2001), o VA é uma medida de progresso e cada tarefa recebe um VA com base em sua porcentagem estimada do total, conceito ratificado por Zohoori et al. (2019), que explicaram que o VA é o valor orçado para a execução do trabalho realizado em um determinado momento. Garza & Hernándéz (2017) observam o VA como o valor de retorno ou o andamento do projeto, que deve estar próximo do custo planejado (CP) do projeto.

O VA em projetos é a medida do trabalho executado expressa em termos do orçamento autorizado para tal trabalho (PMI, 2017).

### **2.3 Objetivo do valor agregado em projetos**

O VA objetiva indicar o quanto o avanço físico realizado custou para o projeto,

<span id="page-13-0"></span>considerando-se o custo orçado, ou seja, se o projeto está gastando dentro do previsto para ser concretizado. Pode-se considerar que o VA é um indicador que sozinho expressa o quanto o avanço físico custou para o projeto, fornecendo ao gerente uma indicação da saúde geral do projeto (Colin & Vanhoucke, 2015).

O VA oferta uma imagem mais completa das razões e consequências do excesso de gastos, custos insuficientes e problemas como entrega antecipada e tardia. (Bryde, Unterhitzenberger & Joby, 2017)

Vale destacar que o resultado do VA pode ser usado também como variável de outros indicadores da técnica GVA, cujo propósito é aferir o desempenho do projeto em relação ao que foi efetivamente gasto para entrega obtida (Fleming & Koppelman, 1999).

### **2.4 Cálculo do valor agregado**

Acebes et al. (2014) avaliam a necessidade da medição do custo das tarefas que foram concluídas em qualquer instante intermediário do projeto, que é um requisito para a determinação do Valor Agregado (VA). De acordo com Vargas (2018), não há um método de medição do VA que possa atender todos os tipos de trabalho.

Fleming & Koppelman (1999), Mendes et. al (2014) e Vargas (2018), prescrevem algumas técnicas de medição do VA:

a) Fórmula Fixa: divisão do projeto em duas partes, tendo como base as proporções entre as partes 25/75, 50/50, 75/25 ou 0/100, que são percentuais de conclusão do início e fim de uma tarefa, o valor agregado será encontrado multiplicando o percentual da entrega pelo custo total planejado.

b) Marcos com Valores Ponderados: atribuição de percentual (entre 0 e 100%) para cada marco realizado. A soma dos custos calculados dos marcos atingidos será o valor agregado.

c) Percentual Completo: atribuição de percentual completo de avanço de grandes entregas do projeto (entre 0 e 100%) a cada ciclo de controle.

d) Unidades Equivalente: atribuição de percentual completo da tarefa nas medições realizadas de elementos individuais básicos do projeto.

Para Vargas (2018), os modelos mais utilizados são o de percentual completo devido à facilidade de adoção (apesar da subjetividade) e, o modelo de unidades equivalentes, empregado em projetos que envolvem atividades repetitivas contabilizadas através de seu custo unitário.

### *2.4.1 Variáveis para o Cálculo do Valor Agregado*

Apesar de o VA ser um indicador de custo de projeto, a principal variável utilizada no seu cálculo é o indicador de controle de escopo e tempo de um projeto: o percentual de avanço físico. Meredith & Mantel (2103) avisam que não é sensato fazer uma estimativa

<span id="page-14-0"></span>completa de percentual sem estudo cuidadoso e que existem várias condições para estimar o percentual de avanço físico, como por exemplo o conhecimento de todos os requisitos do processo; conhecimento dos projetistas de como metrificar os processos; adequação à necessidade do cliente, entre outras.

O apêndice deste artigo apresenta citações de autores pesquisados sobre as variáveis utilizadas para o cálculo do VA, onde pode-se observar que todas as indicações acadêmicas envolvem direta ou indiretamente a relação entre as variáveis Custo Planejado (CP) e Avanço Físico Realizado  $(AF<sub>e</sub>)$  para o cálculo do VA, podendo-se inferir a fórmula básica:

### **VA = Custo Planejado para a atividade (CP) x Percentual de trabalho concluído**  da atividade (AF<sub>-</sub>)

Outro ponto importante é que as recomendações acadêmicas direcionam para o cálculo do VA para tarefas, atividades ou entregas do projeto e não para um projeto gerenciado como um todo.

Vargas (2018) alerta para a necessidade de escolher corretamente como medir o VA do projeto pois, a complexidade no gerenciamento de dados e sua dificuldade de adoção podem acabar inviabilizando o acompanhamento do projeto.

### **3 | PROCEDIMENTOS METODOLÓGICOS**

Este artigo é alicerçado pelo estudo de caso único, por buscar o "como" o VA pode ser calculado, sendo empírica com intuito de investigar um fenômeno contemporâneo dentro de seu contexto de vida real, observando-se que as "fronteiras entre fenômeno e contexto não são claramente evidentes". (Yin, 2005).

A base de dados será de um projeto de entregas de documentação técnica de engenharia realizado em uma empresa de petróleo situada no Rio de Janeiro, denominado neste artigo como Projeto A. O escritório de projetos desta empresa, realizou o controle de custos deste projeto com base no GVA para acompanhamento do desempenho físico e financeiro do projeto como um todo.

As etapas descritas na figura 01 descrevem a metodologia adotada.

<span id="page-15-0"></span>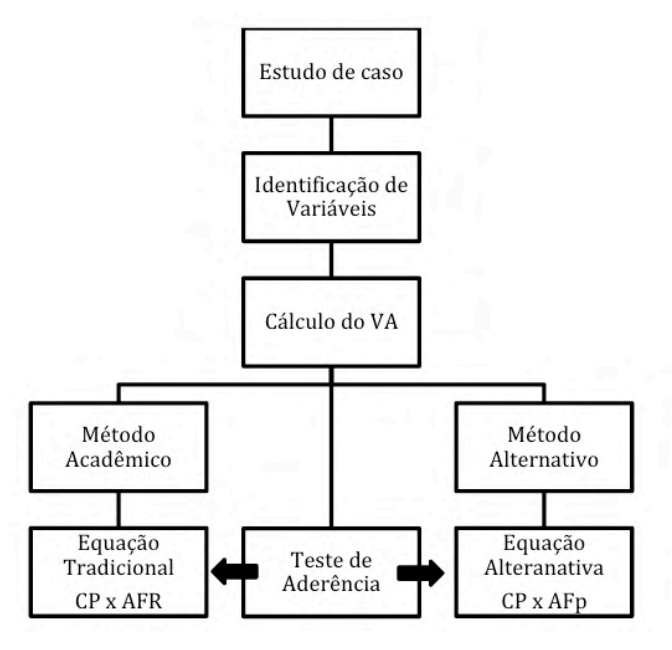

Figura 01 – Etapas para o cálculo do VA

Fonte: desenvolvido pelos autores (2020)

Esta figura demonstra os itens que serão abordados na análise e discussão dos resultados deste artigo.

### **4 | RESULTADOS E DISCUSSÕES**

### **4.1 Estudo de caso: Cálculo do VA do projeto A**

De uma maneira geral, todos os projetos da companhia de energia pesquisada são gerenciados seguindo a metodologia de Percentual Completo com controle integrado do PMO, tendo em vista a complexidade e tamanho dos projetos gerenciados nesta empresa.

### **4.2 Identificação das variáveis para o cálculo do VA**

O projeto A pesquisado foi controlado conforme Tabela 01. Por questão de confidencialidade empresarial, os custos do projeto estudado foram minimizados em casas decimais do montante real e não são informadas as unidades monetárias utilizadas.

<span id="page-16-0"></span>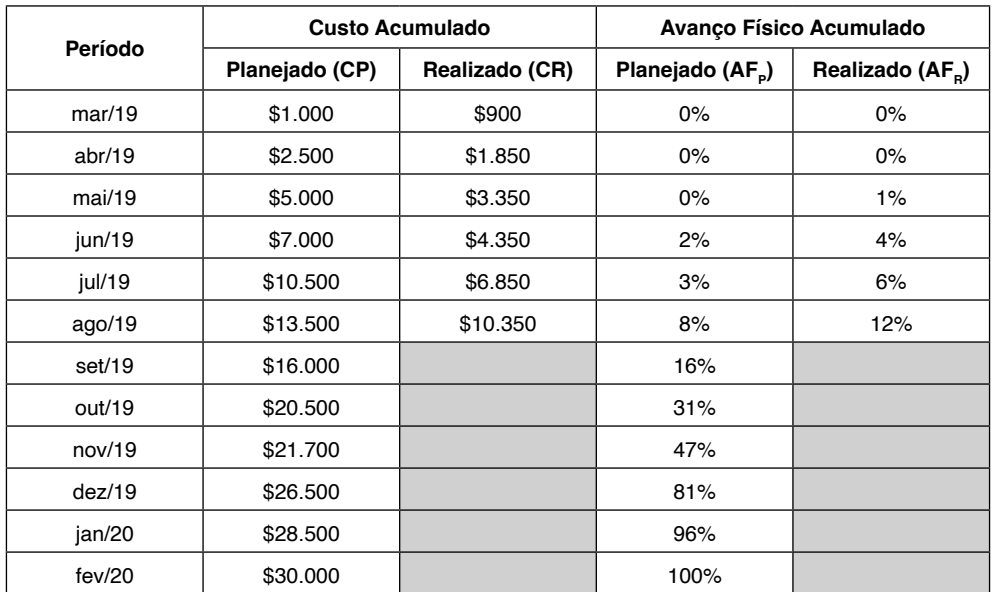

Tabela 01 – Dados de planejamento e realização de avanço físico-financeiro do projeto Fonte: Empresa de Energia (dados extraídos do sistema SAP em 2019)

A pesquisa foi realizada no setembro/2019. Observa-se que o início foi utilizado para os trabalhos de iniciação, com custos sem influência no avanço físico do projeto. As variáveis do projeto para cálculo do VA com a medição sendo realizada em agosto de 2019 são as seguintes:

- Custo Total Planejado (CP) = \$ 30.000
- Custo Realizado Acumulado (CR) = \$ 10.350
- Avanço Físico Planejado  $(AF_p) = 8%$
- Avanço Físico Realizado ( $AF_B$ ) = 12%

### **4.3 Cálculo do VA**

O VA do projeto A será calculado de duas formas: pelo método tradicional, denominado Método Acadêmico e pelo Método Alternativo proposto:

### *4.3.1 Método Acadêmico*

VA calculado com a utilização da equação tradicional do produto do custo total planejado do projeto pelo avanço físico realizado acumulado (VA = CP x AF<sub>a</sub>).

Variáveis:

- $CP = $30.000$
- $AF<sub>e</sub> = 12%$

<span id="page-17-0"></span> $VA = CP \times AF<sub>n</sub>$ VA = \$ 30.000 x 12% , logo VA = **\$ 3.600**

### *4.3.2 Método Alternativo*

Para o cálculo do VA, será desenvolvida uma equação com as variáveis de planejamento AF<sub>P</sub> e CP, doravante denominada Equação Alternativa do Valor Agregado (EQVA), para o qual serão necessários três passos: Definição dos tipos de variáveis e pares ordenados  $(x,y)$ , Análise da tendência da relação entre as variáveis AF<sub>B</sub> (x) e CP (y) e Desenvolvimento da EQVA.

### **a) Definição dos tipos de variáveis e pares ordenados**

Análise do relacionamento entre AF<sub>P</sub>, CP, onde CP (y) será uma função do AF<sub>P</sub> (x):  $CP = f (AF<sub>e</sub>)$ .

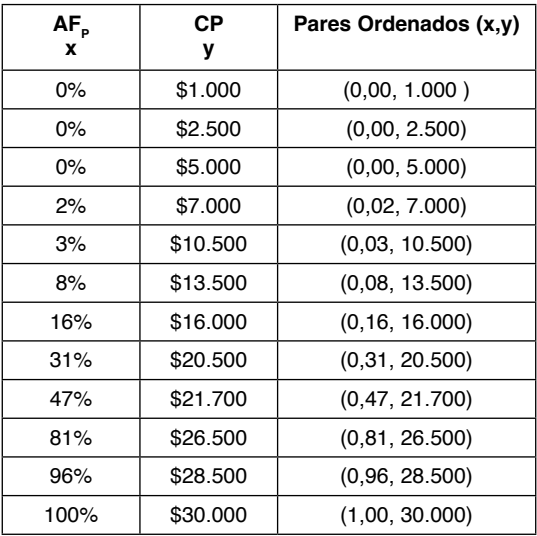

Tabela 02 – Pares Ordenados

Fonte: Desenvolvido pelos autores

### **b) Análise de tendência da relação entre as variáveis**

Projeção do VA em um gráfico no MS Excel do tipo "X Y (Dispersão)" com a opção de linha de tendência de regressão polinomial.

Gráfico com relacionamento  $AF<sub>p</sub>(x)$  e CP (y).

<span id="page-18-0"></span>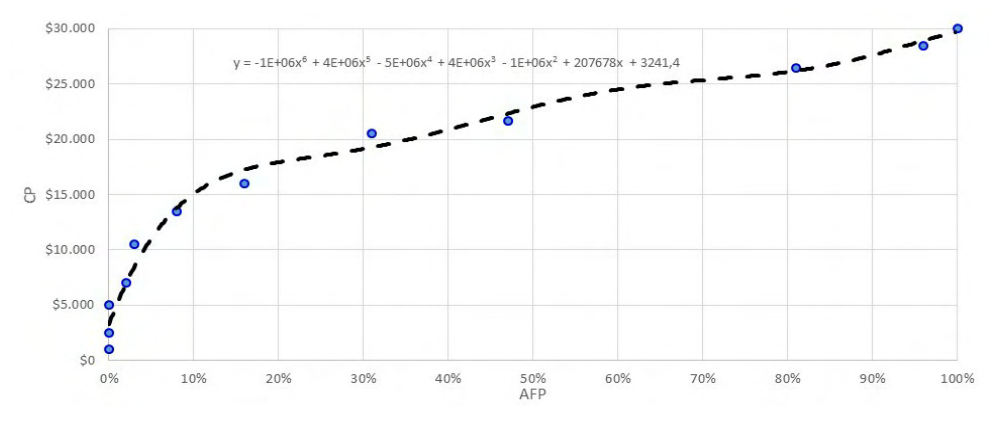

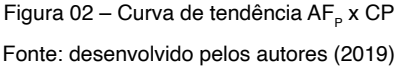

Observa-se que a relação entre  $AF<sub>p</sub>(x)$  e CP (y) não é linear, sendo necessário portanto, o desenvolvimento de uma equação polinomial para relacionar as duas variáveis.

### **c) Desenvolvimento da equação com as variáveis**

Especificação de uma função polinomial de ordem 6 (máxima do aplicativo) com índice de determinação (R²) de 0,98 utilizando o software Fityk 0.9.8®.

A fim de encontrar o resultado VA (y), valor planejado do trabalho realizado quando o avanço físico realizado  $AF_R(x)$  foi 12%, é necessário o desenvolvimento de uma equação polinomial.

Pelo gráfico de tendência do MS Excel, obtém-se a equação dos pontos  $AF<sub>p</sub>(x)$  e  $CP (y)$ :

### **y = -1E+06x6 + 4E+06x5 + -5e+06x4 + -1e+06x2 +207678x + 3241,4**

O VA encontrado com esta equação foi **\$19.735** que não se mostrou fiel à curva estabelecida, uma vez que é possível identificar na figura 2 que para um avanço físico de 12%, o VA, está situado próximo a \$ 15.000. A Microsoft® alerta que a equação gerada para uma linha de tendência em um gráfico de dispersão algumas vezes pode estar incorreta (Suporte Microsoft, 2018).

Com uso do *software* Fityk 0.9.8® a EQVA do projeto será a seguinte:

### $y = 5.038 + 152.348^{*}(x) + -766.025^{*}(x) + 2.15106e + 006^{*}(x) + -3.16746e + 006^{*}(x)^{4}$ **+ 2.31416e+006\*(x)5 + -659438\*(x)6**

Utilizando-se a EQVA deduzida, quando o  $AF<sub>e</sub>$  (x) equivale a 12% o CP (y), ou seja, o VA (custo planejado do trabalho realizado) encontrado é **\$ 15.405.**

### **4.4 Teste de aderência**

Para testes da aderência dos resultados do VA dos métodos empregados, será realizada análise crítica da situação do projeto A em um determinado período de medição com utilização dos indicadores da técnica GVA: Variação de Custos (VC), do inglês *Cost* 

<span id="page-19-0"></span>*Variance* (VC) e Variação de Prazo (VPR), em inglês *Schedule Variance* – (VC) que são métricas básicas fundamentais do GVA (Cleland e Ireland, 2007) detalhados no Quadro 1.

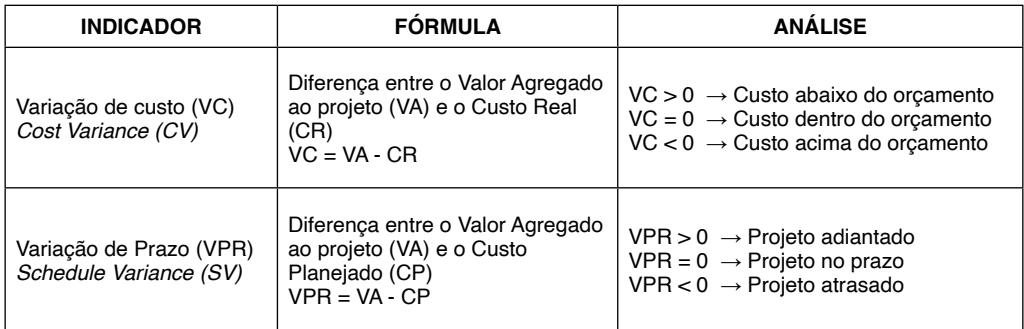

Quadro 1 – Definição de indicadores da técnica GVA.

Fonte: adaptado de Cleland & Ireland (2007) e PMI (2017)

A Tabela 03 consolida os resultados do projeto A no período de agosto/19 e demonstra a avaliação dos indicadores da técnica GVA.

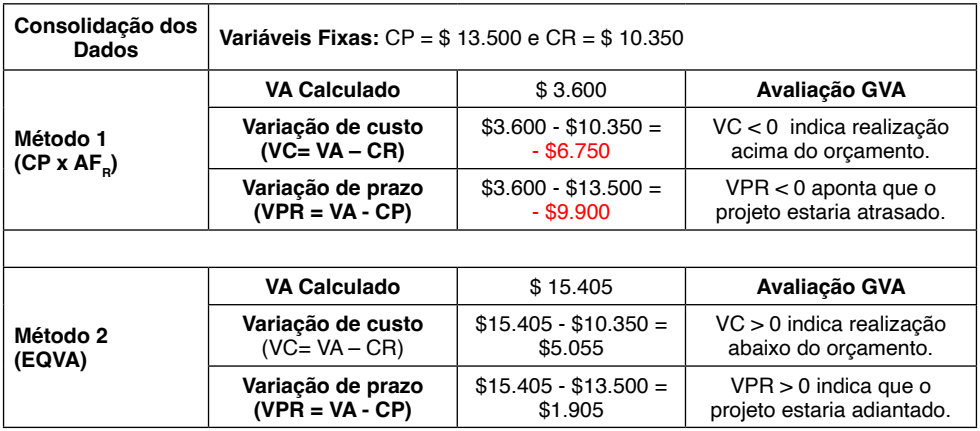

Tabela 03 – Teste de Aderência com uso da técnica GVA

Fonte: desenvolvido pelos autores (2020)

Conforme análise preliminar das variáveis (item 3.1.1), o projeto A está gastando menos e adiantado na sua realização física e o VA está um pouco acima de \$ 15.000 (item 3.2.2.).

A tabela 02 demonstra que o VA encontrado no Método 2 (EQVA) está aderente ao AF<sub>P</sub>, resultado não identificado no Método 1 (CP x AF<sub>R</sub>).

De acordo com os resultados do GVA, o Método 2 (EQVA) apresenta aderência à curva e à situação do projeto, ao contrário do Método 1 (CP x AFR) tradicional, que trouxe

<span id="page-20-0"></span>informações diferentes da realidade do projeto.

Tais resultados confirmaram a necessidade da EQVA para o controle de custos do Projeto A, sendo imprescindível a utilização da variável AF<sub>P</sub> para o desenvolvimento desta equação.

### **5 | CONCLUSÕES**

O VA é tão fundamental para análise de custo dos projetos que dá o nome à técnica GVA que envolve outros indicadores de custos e prazos de projetos, dessa forma deve ser calculado para obtenção de resultados com a maior precisão possível.

De acordo com as publicações acadêmicas pesquisadas, a princípio deveria ser simples calcular o VA de um projeto, bastando realizar o planejamento financeiro com base nos mesmos pacotes utilizados para a medição do avanço físico realizado, portanto para calcular o VA por meio do produto entre o CP e  $AF<sub>e</sub>$ , faz-se necessário que o orçamento e controle do AF<sub>B</sub> seja realizado no mínimo para cada pacote de trabalho da estrutura analítica do projeto (EAP).

Algumas situações prejudicam a realização do cálculo do VA desta forma: impossibilidade ou dificuldade de rateio de custos indiretos nos pacotes de trabalho ou atividades do projeto até o último nível da EAP; certas vezes não é possível ou necessário orçar o custo ou avanço físico de cada elemento de trabalho; custos imputados em atividades que não geram avanço físico (por exemplo, pode-se considerar custos de mobilização ou de construção de um canteiro de obras, como elementos em que há dispêndio, todavia, geram valor indireto para o projeto, não sendo incorporados ao produto final); dificuldade de controle detalhado de custo e/ou avanço físico, principalmente em grandes projetos.

O ponto central encontrado nesta pesquisa, é que as orientações acadêmicas sobre o cálculo do VA não levam em consideração o AF<sub>B</sub> e consequentemente sua relação com o Custo Planejado (CP), o que se configura um problema para projetos controlados de forma global e utilizam o método tradicional, uma vez que, quando não houver linearidade na relação entre as variáveis descritas, serão gerados resultados inconsistentes do VA do projeto.

Com isso pode-se concluir que a metodologia tradicional (CP x  $AF<sub>e</sub>$ ) não deve ser usada para cálculo do VA de projetos quando a relação entre as duas variáveis (custo planejado e avanço físico previsto) não é linear, enquanto a EQVA deduzida da relação (CP, AF<sub>a</sub>) pode ser utilizada em quaisquer situações. Por conseguinte, se confirma a necessidade do cálculo analítico e aprofundado do VA com a definição de uma EQVA relacionando CP e AF<sub>e</sub> para o GVA, com o intuito de aumentar a confiabilidade da projeção de custos e consequentemente da gestão física e financeira dos projetos.

Um ponto de atenção para o método alternativo proposto é que eventual mudança da sequência lógica otimizada predefinida para o planejamento do avanço físico e financeiro no

<span id="page-21-0"></span>início de projeto poderá prejudicar os resultados da EQVA, cabendo a equipe responsável pelo controle de custos do projeto revisar a equação deduzida, a fim de permitir a aderência do resultado obtido do VA calculado ao replanejamento do projeto.

Espera-se que este artigo possa contribuir para pesquisas mais avançadas sobre este importante tema para a comunidade de gerenciamento de projetos, com a realização de novos testes, tendo como parâmetro a metodologia utilizada para o gerenciamento de custos dos projetos.

### **REFERÊNCIAS**

ACEBES Fernando, PAJARES Javier, GALÁN José Manuel, & PAREDES Adolfo López (2014). *A new approach for project control under uncertainty. Going back to the basics*. **International Journal of Project Management, 32**, 423-434**.** Recuperado em 25 de agosto de 2019 de <https://doi. org/10.1016/j.ijproman.2013.08.003>

ANSI, *The American National Standards Institute*. (2018). **Earned Value Management Systems (EVMS)**. Recuperado em 15 de novembro de 2019 de <http://acqnotes.com/wp-content/ uploads/2014/09/DoD-Earned-Value-Management-Interpretation-Guide-Jan-2018.pdf>

BARCAUI, André B.(2012) **PMO** - **Escritórios de Projetos, Programas e Portfólio na prática**. Rio de Janeiro: Brasport.

BRYDE David; UNTERHITZENBERGER, Christine; & JOBY, Roger (2018*). Conditions of success for earned value analysis in projects. International Journal of Project Management*. **International Journal of Project Management, 36,** 474-484**.** Recuperado em 10 de setembro de 2019 de <https://doi. org/10.1016/j.ijproman.2017.12.002>

CIOFFI, Denis F. (2006). Designing project management: A scientific notation and an improved *formalism for earned value calculations.* **International Journal of Project Management, 24**, 136-144 Recuperado em 05 de dezembro de 2019 de < /10.1016/j.ijproman.2005.07.003 >

CLELAND, David I.; & IRLAND Lewis R. (2007**). Gerenciamento de Projetos**, Rio de Janeiro: LTC Editora.

COLIN, Jeroen; & VANHOUCKE Mario. (2015*). A comparison of the performance of various project control methods using earned value management systems.* **Expert Systems with Applications Journal, 42**, 3159-3175. Recuperado em 08 de outubro de 2019 de <http://dx.doi.org/10.1016/j. eswa.2014.12.007>

COLIN, Jeroen; MARTENS, Annelies; VANHOUCKE, Mario; & WAUTERS Mathieu. *A mul-tivariate approach for top-down project control using earned value management*. **Decision Support Systems Journal**, **79**, 65-76. Recuperado em 15 de dezembro de 2018 de <http://dx.doi.org/10.1016/j. dss.2015.08.002

FLEMING, Quentin W.; & KOPPELMAN, Joel M. (2000). **Earned value - Project Management**. (2a ed). Pennsylvania: PMI.

<span id="page-22-0"></span>GARZA, Gerardo Espinosa, & HERNÁNDEZ, Imelda Loera. (2017). *Proposed model to improve the*  forecast of the planned value in the estimation of the final cost of the construction projects. **Procedia Manufacturing Journal, 13,** 1011-1018. Recuperado em 17 de setembro de 2019 de <[https://doi.](https://doi.org/10.1016/j.promfg.2017.09.103) [org/10.1016/j.promfg.2017.09.103](https://doi.org/10.1016/j.promfg.2017.09.103)>.

GASPAROTTI Carmen; RAILEANU Alina; RUSU Eugen. (2017). *The Earned Value Management - A Measurement Technique of the Performance of the Costs and Labor in the Project*. **University Danubius Journal**. Recuperado em 30 de julho de 2019 de <http://journals.univ-danubius.ro/index.php/ oeconomica/article/view/4029/3995>.

GREY, David E. (2012). **Pesquisa no Mundo Real**. Porto Alegre: Penso.

KERKHOVE, L.P. & VANHOUCKE M. *Extensions of earned value management: using the earned incentive metric to improve signal quality.* **International Journal of Project Management, 35**, 148-168. Recuperado em 19 de dezembro de 2019 de < http://dx.doi.org/10.1016/j.ijproman>

MENDES, João Ricardo Barroca; VALLE, André Bittencourt do; FABRA, Marcantonio. (2014). **Gerenciamento de projetos**. (2a ed). Rio de Janeiro: Editora FGV.

MEREDITH Jack R.; & MANTEL Samuel. (2103). **Administração de Projetos: uma abordagem gerencial**. Rio de Janeiro: Editora LTC.

MISHAKOVA, Anastasiia; VAKHRUSHKINA, Anna; MURGULA, Vera; & SAZONOVA, Tatiana. (2016). *Project control based on a mutual application of pert and earned value management methods.* **Procedia Engineering Journal, 165,** 1812-1817. Recuperado em 15 de novembro de 2018 de < https://doi.org/10.1016/j.proeng.2016.11.927>.

MOURA, Henrique. (2013). **PMP sem SEGREDOS**. São Paulo: ELSEVIER.

PRESSMAN, Roger S. (2001). **Software engineering: a practitioner's approach***.* Recuperado em 04 de novembro de 2018 de <http://www.qiau.ac.ir/teacher/files/911610/13-11-1387-17-31-03.pdf>

PMI, Project Management Institute. (2017). **Guia do Conhecimento em Gerenciamento de Projetos. Guia PMBOK**®. (6a ed.). EUA: *Project Mangement Institute*.

ST-MARTIN, Remi; & FANNON, David. (2010). **Gerenciamento do Valor Agregado do Trabalho em Progresso***.* Recuperado em 22 de dezembro de 2018 de <https://brasil.pmi.org/brazil/ KnowledgeCenter/Articles/~/media/46DEF34C7B5346EE992DC015433E5402.ashx>.

SUPORTE MICROSOFT. (2018). **Fórmula de linha de tendência de gráfico é imprecisa no Excel**. Recuperado em 12 de janeiro de 2019 de <https://support.microsoft.com/pt-br/help/211967/charttrendline-formula-is-inaccurate-in-excel>.

SUPORTE MICROSOFT (2016). **Análise de valor agregado, para nós**. Recuperado em 19 fevereiro de 2019 de <https://support.office.com/pt-br/article/an%C3%A1lise-de-valor-agregado-paran%C3%B3s-6a49f56d-d7bc-44eb-8b56-2ff5526403cc#\_\_toc321831422>

VARGAS, Ricardo (2018). **Análise de Valor Agregado** (7a ed). Rio de Janeiro: Brasport.

YIN, Robert. K. (2005). **Estudo de caso: planejamento e métodos**. (3a ed). Porto Alegre: Bookman. (Obra original publicada em 1984).

<span id="page-23-0"></span>ZOHOORI, Bahareh; VERBRAECK, Alexander; BAGHERPOUR, Morteza; & KHAKDAMAN. (2018). *Masoud Monitoring production time and cost performance by combining earned value analysis and adaptive fuzzy control.* **International Journal of Project Management, 127** (821). Recuperado em 10 de agosto de 2019 de <https://doi.org/10.1016/j.cie.2018.11.019>.

## **APÊNDICE**

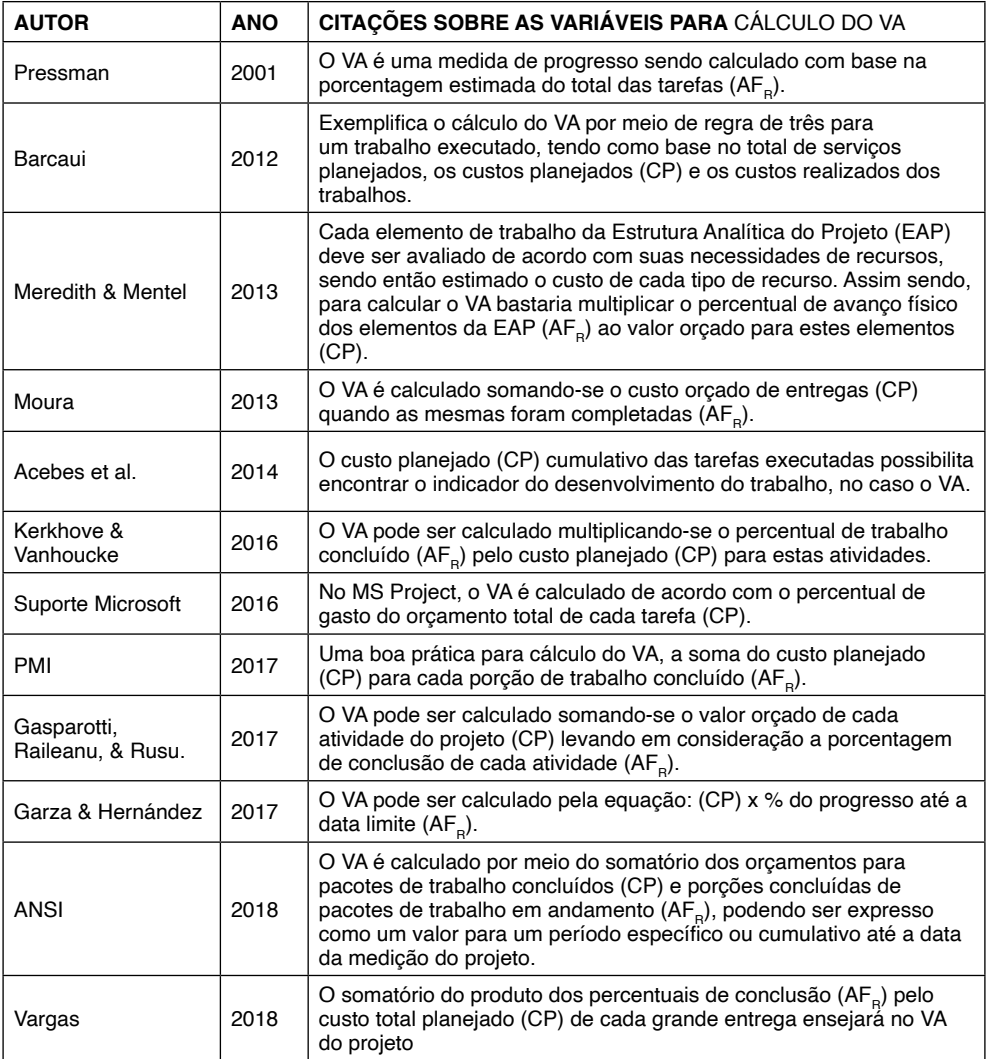

### <span id="page-24-0"></span>**ÍNDICE REMISSIVO**

### **A**

Ações [49](#page--1-0), [50,](#page--1-0) [51](#page--1-0), [52](#page--1-0), [62,](#page--1-0) [64](#page--1-0) Análise bibliométrica [1](#page--1-0), [7,](#page--1-0) [9,](#page--1-0) [10](#page--1-0), [12,](#page--1-0) [13,](#page--1-0) [14](#page--1-0) Assistentes técnicos [4](#page--1-0) Auditoria [4](#page--1-0), [5](#page--1-0), [30,](#page--1-0) [65](#page--1-0) Avanço físico [33](#page-10-0), [34,](#page-11-0) [35](#page-12-0), [36,](#page-13-0) [37,](#page-14-0) [39](#page-16-0), [41,](#page-18-0) [43](#page-20-0), [46](#page-23-0)

### **C**

Conflitos [4](#page--1-0) Construção [8,](#page--1-0) [19](#page--1-0), [20](#page--1-0), [22,](#page--1-0) [27](#page--1-0), [43](#page-20-0) Contabilidade pública [15,](#page--1-0) [16](#page--1-0), [30](#page--1-0) Contrato [17](#page--1-0), [19,](#page--1-0) [21,](#page--1-0) [31](#page--1-0) Custo [15,](#page--1-0) [16](#page--1-0), [17,](#page--1-0) [18, 19](#page--1-0), [20,](#page--1-0) [22](#page--1-0), [23](#page--1-0), [30,](#page--1-0) [33](#page-10-0), [34,](#page-11-0) [35,](#page-12-0) [36](#page-13-0), [37,](#page-14-0) [39](#page-16-0), [41](#page-18-0), [42,](#page-19-0) [43](#page-20-0), [46,](#page-23-0) [49](#page--1-0) Custo de empréstimos [15,](#page--1-0) [16](#page--1-0), [17](#page--1-0), [19,](#page--1-0) [23](#page--1-0) **D**

Despesa [20](#page--1-0), [21](#page--1-0), [22,](#page--1-0) [23](#page--1-0), [24,](#page--1-0) [25,](#page--1-0) [26](#page--1-0), [27,](#page--1-0) [28](#page--1-0), [29](#page--1-0), [31](#page--1-0) Dívida [20, 21](#page--1-0), [24,](#page--1-0) [25](#page--1-0), [28](#page--1-0), [49,](#page--1-0) [50](#page--1-0)

### **E**

Educação financeira [47](#page--1-0), [48](#page--1-0), [49,](#page--1-0) [50](#page--1-0), [51,](#page--1-0) [52, 53](#page--1-0), [54,](#page--1-0) [55](#page--1-0), [56](#page--1-0), [57,](#page--1-0) [58](#page--1-0), [59,](#page--1-0) [60,](#page--1-0) [61](#page--1-0), [62,](#page--1-0) [63](#page--1-0), [64](#page--1-0) Empresa [5](#page--1-0), [8,](#page--1-0) [23](#page--1-0), [33](#page-10-0), [34,](#page-11-0) [37](#page-14-0), [38,](#page-15-0) [39,](#page-16-0) [50](#page--1-0) Empréstimo [17,](#page--1-0) [22](#page--1-0), [30,](#page--1-0) [32](#page--1-0) Encargos [17,](#page--1-0) [19, 20](#page--1-0), [21,](#page--1-0) [22](#page--1-0), [25](#page--1-0), [27,](#page--1-0) [28](#page--1-0) Estudantes [7,](#page--1-0) [47](#page--1-0), [48](#page--1-0), [53,](#page--1-0) [54](#page--1-0), [56,](#page--1-0) [57, 58](#page--1-0), [59,](#page--1-0) [60](#page--1-0), [61](#page--1-0), [62,](#page--1-0) [64](#page--1-0)

### **F**

Financiamento [19](#page--1-0), [30](#page--1-0), [31](#page--1-0)

### **I**

Intenção de investir [47,](#page--1-0) [48](#page--1-0), [49](#page--1-0), [54,](#page--1-0) [55](#page--1-0), [57,](#page--1-0) [58, 59](#page--1-0), [60,](#page--1-0) [61](#page--1-0), [62](#page--1-0) Investidores [5](#page--1-0), [16,](#page--1-0) [47](#page--1-0), [48,](#page--1-0) [49,](#page--1-0) [50](#page--1-0), [51,](#page--1-0) [52](#page--1-0), [53](#page--1-0), [62,](#page--1-0) [63](#page--1-0) Investimentos [17,](#page--1-0) [18, 20](#page--1-0), [21,](#page--1-0) [47](#page--1-0), [48](#page--1-0), [49,](#page--1-0) [50](#page--1-0), [51,](#page--1-0) [55, 57](#page--1-0), [58,](#page--1-0) [61](#page--1-0), [62](#page--1-0) IPSAS [15,](#page--1-0) [16](#page--1-0), [17,](#page--1-0) [18, 28](#page--1-0), [30,](#page--1-0) [31](#page--1-0), [32](#page--1-0)

**J**

Juros [9](#page--1-0), [17,](#page--1-0) [18, 19](#page--1-0), [20,](#page--1-0) [21](#page--1-0), [22](#page--1-0), [23,](#page--1-0) [24](#page--1-0), [25,](#page--1-0) [27, 28](#page--1-0), [47,](#page--1-0) [53](#page--1-0), [55](#page--1-0), [58,](#page--1-0) [62](#page--1-0) **L** Laudo [3](#page--1-0), [4,](#page--1-0) [5,](#page--1-0) [6](#page--1-0), [8](#page--1-0), [12](#page--1-0)

Legislação [2,](#page--1-0) [3, 16](#page--1-0), [17,](#page--1-0) [21](#page--1-0), [27](#page--1-0)

### **M**

Mercado de capitais [47](#page--1-0), [48,](#page--1-0) [49,](#page--1-0) [50](#page--1-0), [51,](#page--1-0) [52, 54](#page--1-0), [55,](#page--1-0) [57](#page--1-0), [58](#page--1-0), [59,](#page--1-0) [60](#page--1-0), [61,](#page--1-0) [62, 63](#page--1-0), [64](#page--1-0) Município [7](#page--1-0), [15](#page--1-0), [16,](#page--1-0) [18](#page--1-0), [19,](#page--1-0) [20, 21](#page--1-0), [22,](#page--1-0) [23](#page--1-0), [24](#page--1-0), [25,](#page--1-0) [26](#page--1-0), [27,](#page--1-0) [28, 31](#page--1-0)

### **N**

NBC TSP [15](#page--1-0), [16,](#page--1-0) [17, 18](#page--1-0), [19,](#page--1-0) [20](#page--1-0), [22](#page--1-0), [23,](#page--1-0) [24](#page--1-0), [25,](#page--1-0) [27, 28](#page--1-0), [30](#page--1-0)

### **O**

Operação financeira [21](#page--1-0)

### **P**

Perícia contábil [1,](#page--1-0) [2](#page--1-0), [3](#page--1-0), [4,](#page--1-0) [6,](#page--1-0) [7](#page--1-0), [8](#page--1-0), [9,](#page--1-0) [10](#page--1-0), [11,](#page--1-0) [12](#page--1-0), [13,](#page--1-0) [14](#page--1-0) Peritos [2](#page--1-0), [3,](#page--1-0) [5, 6](#page--1-0), [8,](#page--1-0) [9](#page--1-0) Projeto [13](#page--1-0), [33](#page-10-0), [34,](#page-11-0) [35](#page-12-0), [36,](#page-13-0) [37,](#page-14-0) [38](#page-15-0), [39,](#page-16-0) [41](#page-18-0), [42](#page-19-0), [43,](#page-20-0) [44](#page-21-0), [46](#page-23-0)

### **R**

Revistas [1](#page--1-0), [2](#page--1-0), [6,](#page--1-0) [7,](#page--1-0) [9](#page--1-0), [10,](#page--1-0) [11](#page--1-0), [12](#page--1-0)

### **S**

Setor público [16](#page--1-0)

### **T**

Tesouro Nacional [15,](#page--1-0) [24](#page--1-0), [25,](#page--1-0) [26, 30](#page--1-0)

### **V**

Valor agregado [33](#page-10-0), [34](#page-11-0), [35,](#page-12-0) [36](#page-13-0), [40,](#page-17-0) [42,](#page-19-0) [45](#page-22-0)

- **爵** www.atenaeditora.com.br
- iva contato@atenaeditora.com.br
- C @atenaeditora

 $d_1, 0, 0, 1, 0, 0, 1, 0, 1, 0, 1, 0, 0, 0, 0$ 

 $\Omega$ 

 $\overline{10}$ 

 $h^{\circ}$ 

 $10$ h٥

H www.facebook.com/atenaeditora.com.br

# Irabalho e ensino em **contabilidade 2**

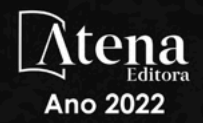

- **爵** www.atenaeditora.com.br
- iva contato@atenaeditora.com.br
- C @atenaeditora

 $a_1, a_0, a_1, a_0,$ 

**1** www.facebook.com/atenaeditora.com.br

## Irabalho e ensino em contabilidade 2

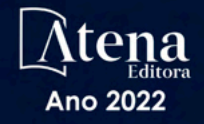